## Интеграция с Venus.chub.ai

## Онлайн ролеплей взаимодействие с персонажами chub.ai

## 1 После регистрации

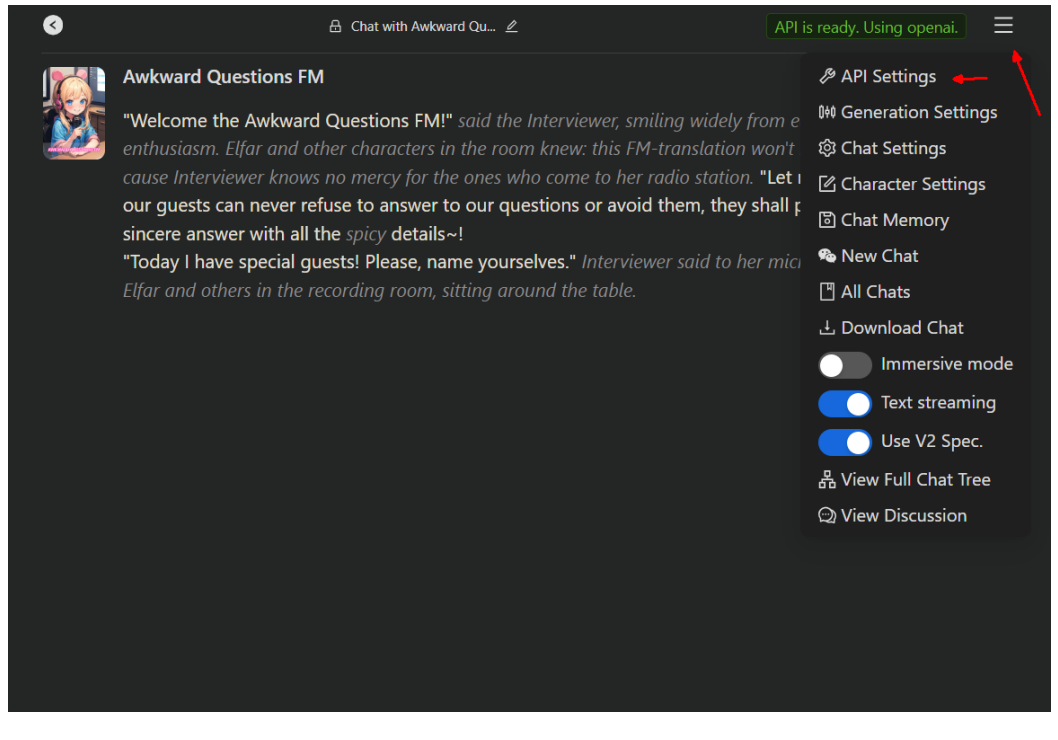

2.

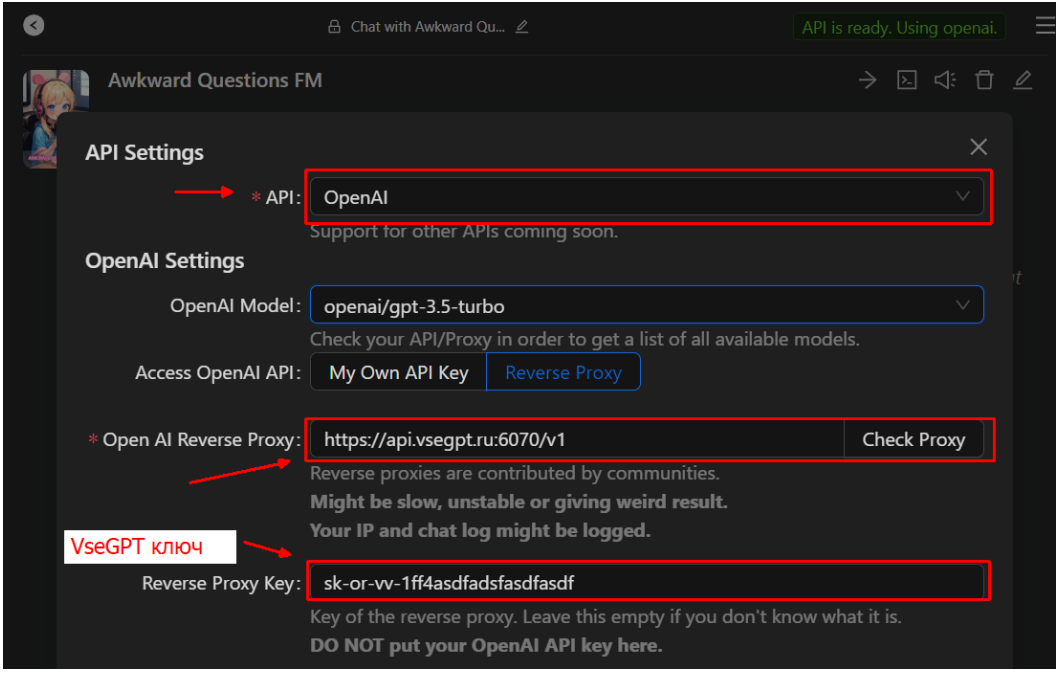

3. При необходимости вы можете настроить Remap модели в ту, которая вам нужна, на странице <https://vsegpt.ru/User/SettingsModels>

Например:

## Настройки генерации

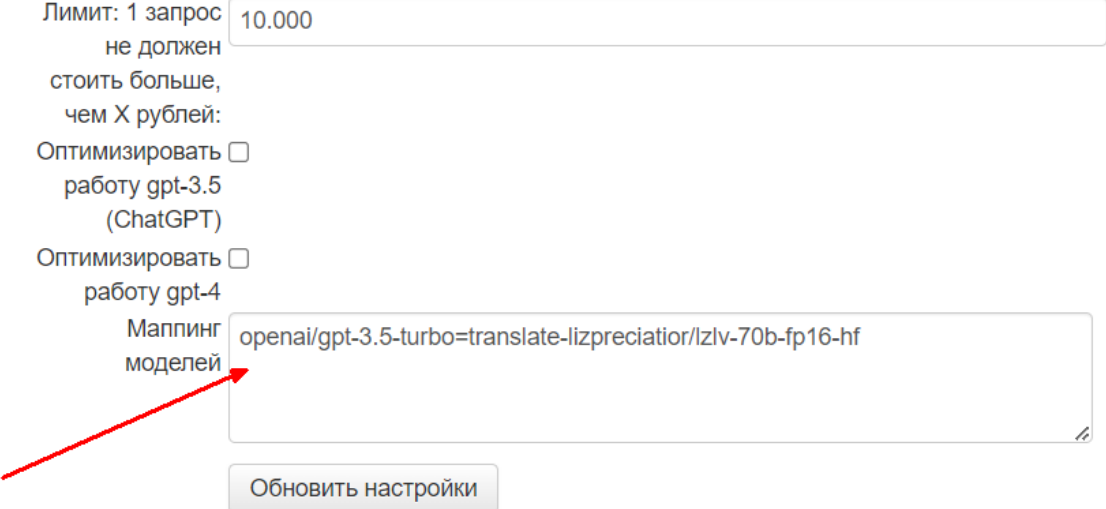

(Обращаем внимание, что временно в translate-моделях каждое отдельное сообщение не должно превышать 5000 символов, а то будет выдана ошибка)